## **Energie- & Umweltbüro e.V.**

John-F.-Kennedy-Platz /Zimmer 367 im Rathaus Tempelhof D-10820 Berlin

Sprechzeiten im Rathaus Tempelhof Zimmer 367<br>Mo-Di und Do-Fr 10-14 Uhr Mo-Di und Do-Fr<br>Tel. (030) 7871-7651 Tel. (030) 7871-7651<br>http://www.gedeva.de e-mail: info@gedeva.c Postbank Konto 3811-106

e-mail: info@gedeva.de<br>BLZ 10010010

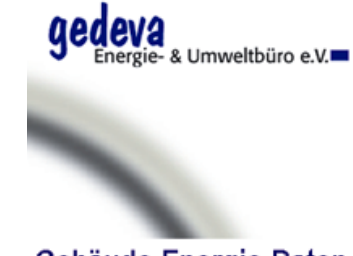

Gebäude-Energie-Daten erfassen verwalten auswerten

Energie- & Umweltbüro e.V. John-F.-Kennedy-Platz D-10820 Berlin Dienstag, 28. Dezember 2004

# Kommune Musterstadt

Musterstrasse 13 12345 Musterstadt

# **Service Angebot: Windows Server 2003-Installation (Software)**

Dieses Angebot ist auf 2 Monate beschränkt. Die Hardware und Lizenzen werden vom Auftraggeber bereitgestellt.

Sehr geehrte Damen und Herren,

Der Zugang zum FND-LZH-Linux-Server wird via Windows-Terminal-Server 2003 (alternativ Citrix) bereitgestellt. Hierfür wird ein handelsüblicher PC Pentium-4, 512 MB, 2,6 GHz, CDRW, 2 HD-ISA, 1 HD-ISA im Wechselrahmen entsprechend konfiguriert und bestückt.

Folgende Installationsschritte sind erforderlich

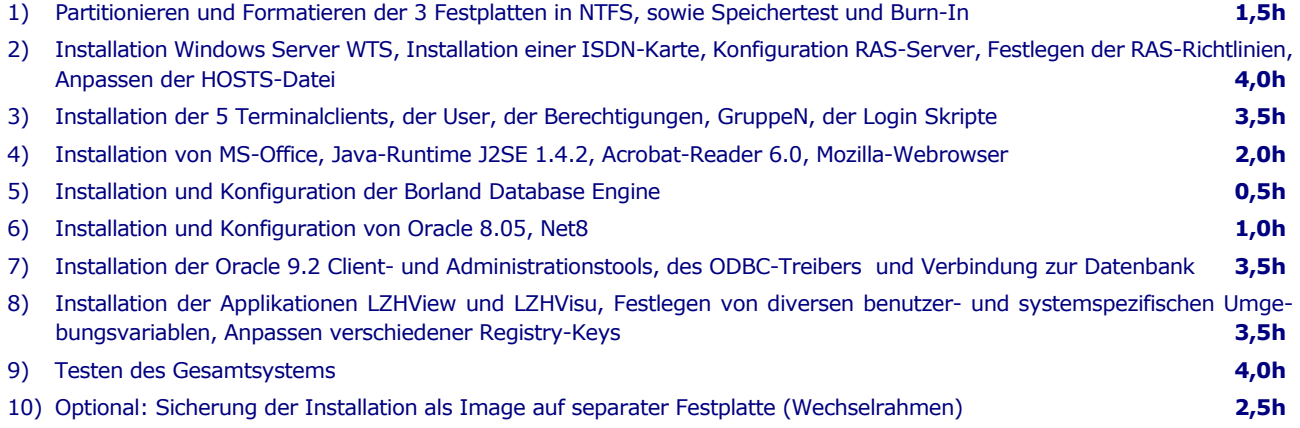

Die Kostenzusammenstellung entnehmen Sie bitte der folgenden Tabelle

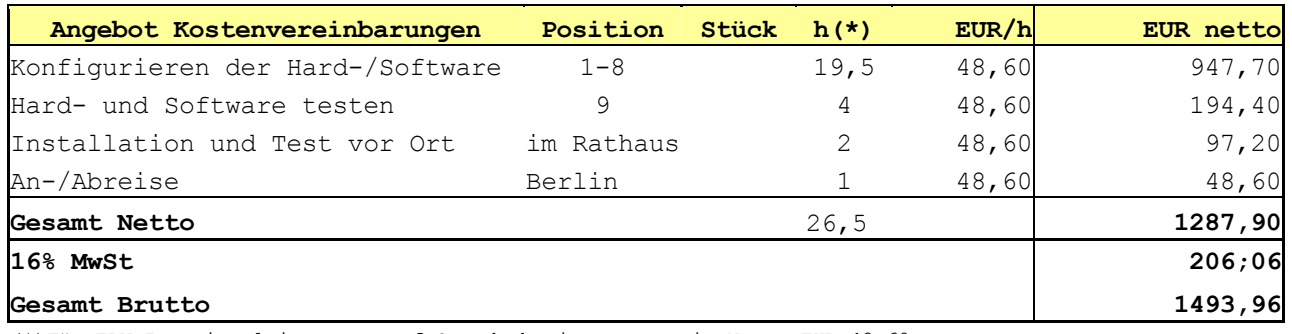

(\*)Für EDV-Ingenieurleistungen auf Stundenbasis setzen wir Netto EUR 48,60,- an.

### Mit freundlichen Grüßen

#### Reinhold Maurer

T:\user\home\EUB\angebote\Brief-Angebot-Musterstadt-Windows-Server-1.doc